## **Notice de programmation**

## Branchement du récepteur sur le moteur

Alimentation électrique du récepteur :

- 1. Coupez le courant de votre installation.
- 2. Vérifiez que votre récepteur est alimenté en 12V ou en 24V, courant alternatif ou continu entre les bornes « - » et « + ». Si le courant est alternatif, il n'y a pas de sens à respecter pour le branchement. Vous verrez écrit sur ces bornes une indication de tension ainsi que « AC » (courant alternatif) ou DC (courant continu).

Remarque : si votre tension est supérieure, vous devrez installer un transformateur.

## Branchement des canaux du récepteur :

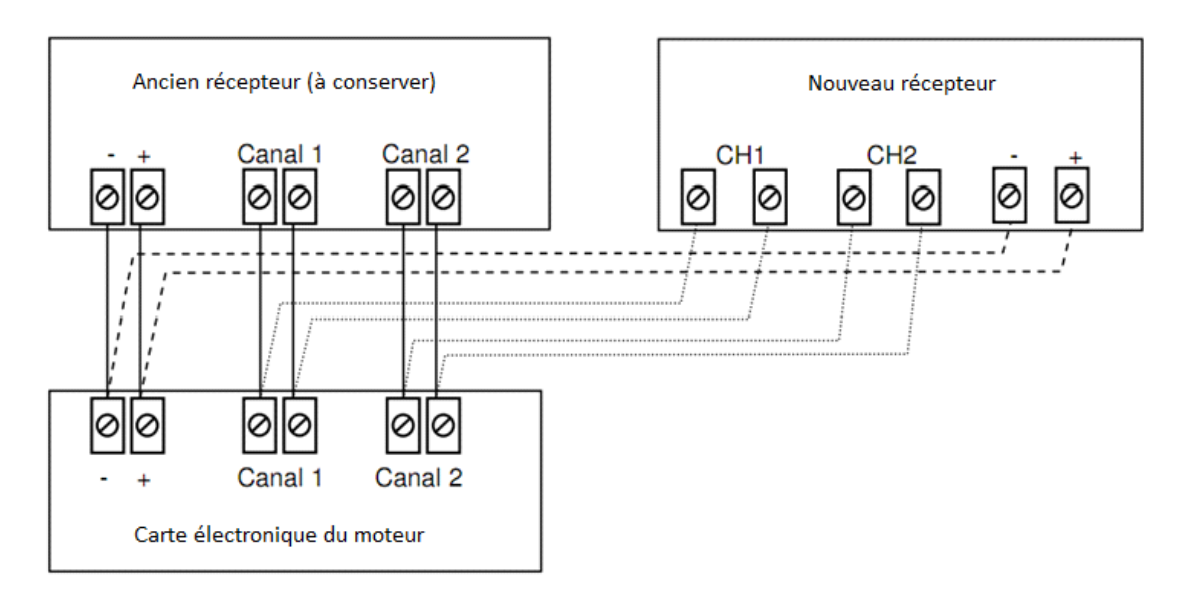

1. Branchez avec les fils électriques le canal 1 entre les bornes CH1 (il faut insérer le fil dans le trou sous les vis puis visser les vis pour le bloquer). Les bornes peuvent aussi être indiquées par le symbole de l'interrupteur :

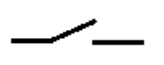

- 2. Si vous utilisez un deuxième canal, branchez de même le canal 2 entre les bornes CH2.
- 3. Branchez les bornes + et du moteur (qui peuvent aussi s'appeler 12V ou 24V pour le + et GMD pour le -) entre les mêmes bornes du récepteur.
- 4. Votre récepteur est branché.

Remarque : il existe deux manières d'installer un récepteur sur une installation existante.

En remplaçant le récepteur actuel auquel cas les anciennes télécommandes ne fonctionneront plus si elles ne sont pas compatible avec le nouveau récepteur). En installant le nouveau récepteur en parallèle avec le récepteur actuel comme indiqué sur le schéma. Les deux types de télécommandes pourront fonctionner sur l'installation.